# Protokoll 5: Bodenwärmestrom und Wärmespeicherung

Bastian Heÿ, Rebekka Hüfner

21.12.2009

## 1 Aufgabenstellung

Unter Anwendung der Tautochronenmethode soll der Tagesgang des Bodenwärmestroms im September 1997 in der Fichtenprobeäche F1 im Solling beschrieben werden.

## 2 Methode der Auswertung

## 2.1 Theorie $_{He$ §

Der vertikale Bodenwärmestrom bzw Wärmeflussdichte durch einen Boden wird hier mit der Tautochronenmethode berechnet.

Liegen Bodentemperaturen aus unterschiedlichen Tiefen über einen längeren Zeitraum vor, so können die Temperaturen der einzelnen Bodenschichten gemittelt werden und dann anhand der temperaturänderungen in einer Schicht und den Temperaturdifferenzen zwischen den Schichten der Wärmefluss im Boden geschätzt werden.

Die Wärmeflussdichte  $G$  errechnet sich hier durch:

 $G = -k * \frac{\partial T}{\partial z}$  in  $\frac{J}{m^2 s}$ <br>k Konstante der Wärmeleitfähigkeit, abhängig von der Bodenart  $\frac{\partial T}{\partial z}$  Vertikalgradient der Temperatur über die jeweilige Schich

Um die Berechnung zu vereinfachen wird statt der Wärmeleitfähigkeit die Wärmediffusität verwendet, dadurch ist bei bekannter zeitlicher Veränderungen der Temperatur in einer Bodenschicht die Berechnung der Wärmeflussdichte  $G_{\partial z}$  mit Hilfe der Dichte  $\rho$  der spezifischen Wärmekapazität  $c$  möglich.  $G_{\partial z} = \frac{dT_{\partial z}}{dt} * \rho_{\partial z} * c_{\partial z}$ 

Die Gesamtflussdichte ergibt sich aus der Summe der Einzelflussdichten, das gilt allerdings nur, wenn die Einzelflussdichten bis zu einer Tiefe berechnet werden in der die Temperaturänderung vernachlässigbar werden kann.

#### 2.2 SAS-Quellcode $_{H\ddot{u}fner}$

```
/* Tautochronenmethode */
libname ueb5 "U:\ppoek\ueb5";
  data f1t97;
  set ueb5.f1t97;
  run;
data f1t97;
  set f1t97;
/* Berechnung der mittleren Temperaturen je Schicht */
/* BTM h = gemessene Bodentemperaturen in Tiefe h */BTM 1= mean(BTM 02,BTM 05);
BTM 2= mean(BTM 05,BTM 10);
BTM 3= mean(BTM 10,BTM 20);
BTM 4= mean(BTM 20,BTM 50);
BTM 5= mean(BTM 50,BTM100);
BTM 6= BTM100;
/* Fehlerhafte Werte ausschließen */if "02sep1997:09:15:00"dt <= saszeit <="02sep1997:09:45:00"dt
then do;
  BTM 1 = .;BTM 2 = .;BTM 3 = .;BTM 4 = .;BTM 5 = .;BTM 6 =.;
end;
/* lbtm * = Temperatur der vorherigen halben Stunde */lbtm 1 = lag1(BTM 1);lbtm 2 = \text{lag1(BTM-2)};
lbtm_3 = lag1(BTM_3);lbtm 4 = \text{lag1(BTM-4)};
lbtm_5 = lag1(BTM_5);lbtm 6 = \text{lag1(BTM 6)};
/* Berechnung der Temperaturdifferenzen DT_* */
DT 1=btm 1-lbtm 1;
DT dt 1=DT 1/1800;
/* dT/dt = Temperaturschwankung, dt=1800 */
DT_2=btm_2-lbtm_2; DT_dt_2=DT_2/1800;
DT_3=btm_3-lbtm_3; DT_-dt_3=DT_3/1800;
DT_4=btm_4-lbtm_4; DT_dt_4=DT_4/1800;
DT_5=btm_5-lbtm_5; DT_dt_5=DT_5/1800;
DT_6=btm_6-lbtm_6; DT_dt_6=DT_6/1800;
```
 $\text{/}^*$ Wärmevorratsänderungen der Schichten $\text{*}/$ 

/\* DW=Bodenwärmestrom je Schicht \*/

/\* Da die Berechnungen für den Monat September erfolgen, wird die Wärmeka-

pazität für trockenen Boden verwendet \*/ /\* (Temperaturschwankung)\*(Wärmekapazität)\*(Dichte des Bodens)\*/ DW  $1 = Dt \, dt \, 1* 61*1000;$ DW  $2 = Dt \, dt \, 2^* \, 91^*1000;$  $DW^{-}3 = Dt^{-}dt^{-}3* 252*1000;$ DW  $4 = Dt \, dt \, 4* 523*1000;$  $DW^{-}5 = Dt^{-}dt^{-}5* 1199*1000;$  $DW^{\top}6 = Dt^{\top}dt^{\top}6^* 1234^*1000;$ /\* Gesamtbodenwärmestrom \*/  $G = DW_1 + DW_2 + DW_3 + DW_4 + DW_5 + DW_6;$ run; /\* Daten für September extrahieren\*/ data Sept; set f1t97; if "1Sep1997:00:00:00"dt < saszeit < "1Oct1997:00:00:00"dt; run; /\* Tagesgang September\*/ data Sept\_TG; set f1t97; if "1Sep1997:00:00:00"dt < saszeit < "1Oct1997:00:00:00"dt; /\* Erzeugen einer neuen Variable h Uhrzeit \*/  $h= hour(saszeit)+0.5;$ run; Proc sort data=Sept TG; by h; run; Proc means data=Sept tg mean noprint; by h; output out=Tagesgang mean=; run; /\* Grafiken erzeugen  $*/$ /\* Lufttemperatur \*/ goptions device=gif733 gsfmode=REPLACE; GOPTIONS FTEXT=complex  $HTEXT=1.2$ ; GOPTIONS DEVMAP=WINANSI KEYMAP=WINANSI; symbol1  $i = \text{join } c = \text{red};$ symbol2 i = join  $c = green$ ; symbol $3 i = join c = blue;$ symbol4 i = join  $c = cyan$ ; symbol5 i = join  $c =$  olive; symbol $6$  i = join c = purple;

symbol7 i = join  $c = magenta;$ 

legend1 label=none frame; axis1 order = 0 to 24 by 3 minor=(n=2)label =( f=arial h=1.5 "Uhrzeit h")<br>value=(f=arial);<br>axis2 label =(f=arial h=1.5 angle =90 "Lufttemperatur in °C") value=(f=arial);  $value=(f=arial);$ goptions  $GACCESS = 'sagsast d > U:\ppoek\ueb\UEB5 00abb2.gif';$ proc gplot data  $=$  Tagesgang; title1 'Mittlerer monatlicher Tagesgang der Lufttemperatur im September'; plot (TT\_KR TT\_ST\_TT\_SO) \* h/overlay haxis= axis1 vaxis = axis2 legend= legend1 vref=0 lvref=2; run; title1; /\* Bodentemperatur \*/ legend1 label=none frame; axis1 order = 0 to 24 by 3 minor= $(n=2)$ label =  $($  f=arial h=1.5 "Uhrzeit h") value=(f=arial); axis2 label  $=(f=arial \; h=1.5 \; angle =90 \; "Bodentemperature in "C") value=(f=arial);$ goptions GACCESS='sasgastd>U:\ppoek\ueb\UEB5\_00\_abb3.gif'; proc gplot data  $=$  Tagesgang; title1 'Mittlerer monatlicher Tagesgang der Bodentemperatur im September'; plot (BTM\_1 BTM\_2 BTM\_3 BTM\_4 BTM\_5 BTM\_6) \* h/overlay haxis= axis1 vaxis = axis2 legend= legend1 vref=0 lvref=2; run; title1;  $/*$  Wärmeflussdichte<sup>\*</sup>/ axis1 order = 0 to 24 by 3 minor= $(n=2)$ label =  $($  f=arial h=1.5 "Uhrzeit h")  $value=(f=arial);$ axis2 label =  $(f=$ arial h=1.5 angle = 90 "Wärmevorratsänderung in W/m<sup> $\sim$ 2")</sub></sup>  $value=(f=arial);$ goptions  $GACCESS = 'sagsast d > U:\ppoek\ueb\UEB5 00abb4.gif';$ proc gplot data  $=$  Tagesgang; title1 "Mittlerer monatlicher Tagesgang der Wärmeflussdichte"; title2 "der Bodenschichten im September"; plot (DW\_1 DW\_2 DW\_3 DW\_4 DW\_5 DW\_6) \* h/overlay haxis= axis1 vaxis = axis2 legend= legend1 vref=0 lvref=2; run; title1;  $/*$  Gesamtflussdichte\*/ axis1 order = 0 to 24 by 3 minor= $(n=2)$ label =  $f=$ arial h=1.5 "Uhrzeit h") value=(f=arial); axis2 label =  $(f=$ arial h=1.5 angle = 90 "Wärmevorratsänderung in W/m<sup> $\textdegree$ 2")</sup> value=(f=arial); goptions  $GACCESS = 'sagsat d > U:\ppoek\ueb\UEB5 00abb5.gif';$ 

proc gplot data  $=$  Tagesgang;

title1 "Mittlerer monatlicher Tagesgang der Wärmeflussdichte im September"; plot G \* h/overlay haxis = axis1 vaxis = axis2 legend= legend1 vref=0 lvref=2; run; title1; quit;

## 3 Ergebnisse $He$ ß

### 3.1 Mittlere monatlicher Tagesgang der Lufttemperatur

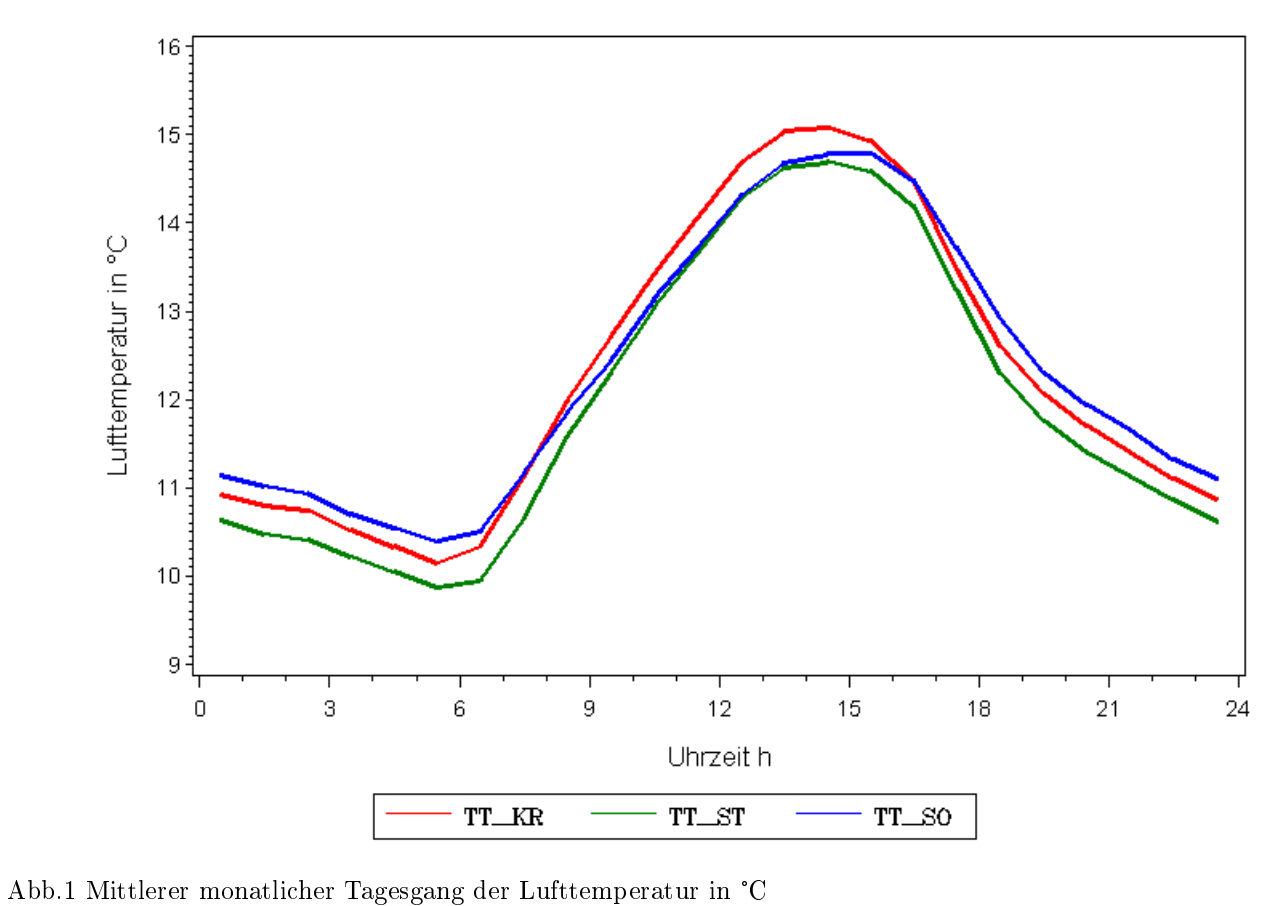

Mittlerer monatlicher Tagesgang der Lufttemperatur im September

TT\_KR Temperatur Kronenraum, TT\_ST Stammraum, TT\_SO oberhalb des Bestandes

## 3.2 Mittlerer monatlicher Tagesgang der Bodentemperatur

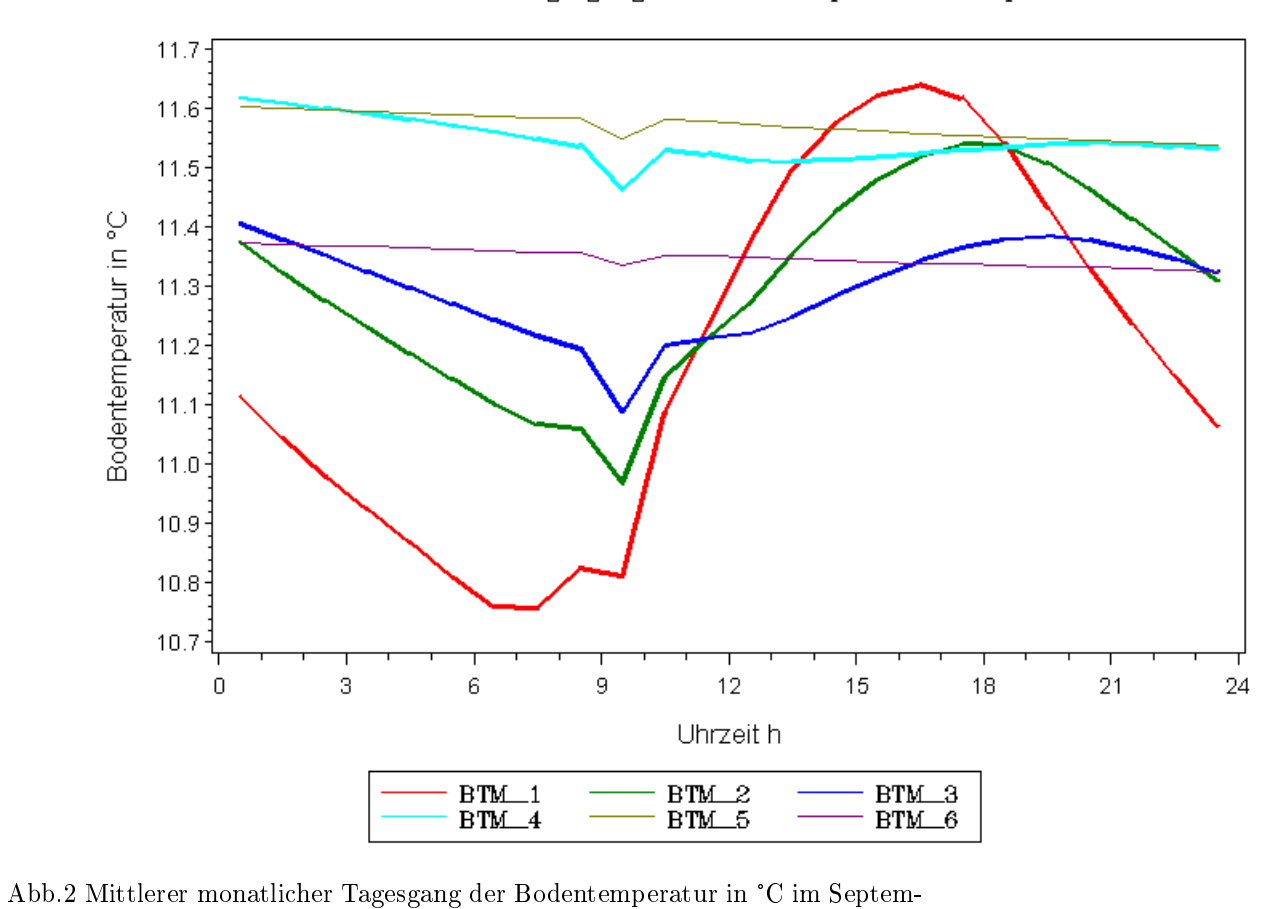

Mittlerer monatlicher Tagesgang der Bodentemperatur im September

ber in 6 Schichten, Mittelwerte für Schichtmitte

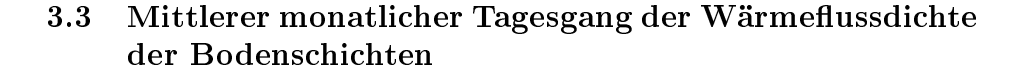

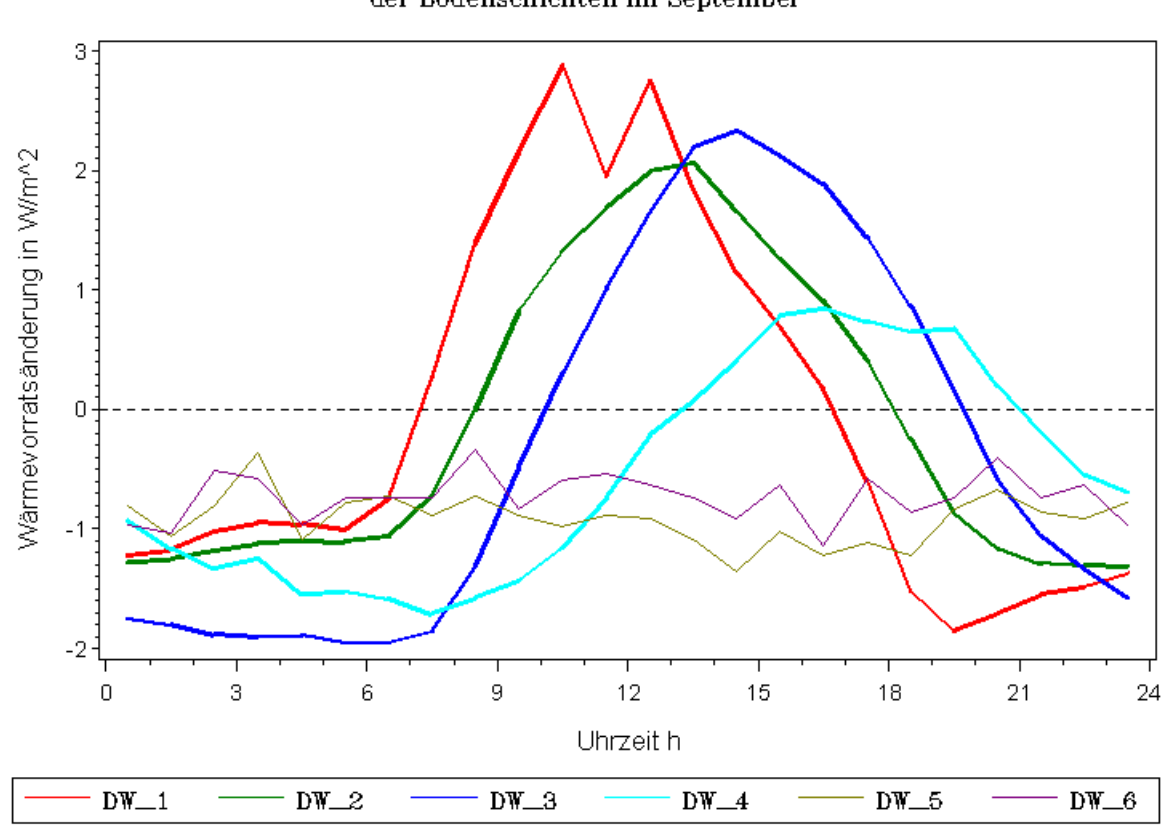

Mittlerer monatlicher Tagesgang der Wärmeflussdichte der Bodenschichten im September

Abb.3 Tagesgang der mittleren monatlichen Wärmevorratsänderung in  $\frac{W}{m^2}$  für alle 6 Schichten

### 3.4 Mittlerer monatlicher Tagesgang der Wärmeflussdichte

Mittlerer monatlicher Tagesgang der Wärmeflussdichte im September

![](_page_7_Figure_2.jpeg)

Abb.4 Tagesgang der mittleren monatlichen Wärmevorratsänderung in  $\frac{W}{m^2}$  im September

# 4 Diskussion<sub>Hüfner</sub>

## 4.1 Lufttemperatur

Der Tagesgang der Lufttemperatur zeigt eine deutliche Beziehung zum Tagesgang der Globalstrahlung (Aufgabe 4). Tagsüber erreicht er zur Mittagszeit, d.h. zur Zeit der größten direkten Sonneneinstrahlung sein Maximum in allen drei Messhöhen. Der Kurvenverlauf ist für alle drei Messorte ähnlich, die höchsten Temperaturen werden im Kronenraum erreicht, da dort Strahlung absorbiert und reflektiert wird. Die niedrigsten Temperaturen werden im Stammraum erreicht, dorthin gelangt weniger Strahlung.

Obwohl das Maximum der Lufttemperatur oberhalb des Bestandes geringer ist als das der Lufttemperatur des Kronenraumes ist die Temperatur oberhalb des Bestandes abends,nachts und am frühen morgen höher. Die Luft oberhalb des Bestandes wird in dieser Zeit von der Abstrahlung des Bestandes erwärmt. Diese Abstrahlung sollte auch den Stammraum erwärmen, dieser kühlt aber auch schnell ab und ist fast durchgehend kältester Bereich, hervorgerufen durch weniger Einstrahlung tagsüber und absinkende abgekühlte Luftpakete nachts. Insgesamt betrachtet war der September 1997 recht kühl, falls er auch noch verregnet war und dadurch der Boden feucht statt wie angenommen trocken, wäre eine Verwendung der Wärmekapazitätsparameter für feuchten Boden für die weiteren Berechnungen sinnvoller gewesen.

#### 4.2 Bodenwärmeströme

Der ersten drei Bodenschichten bis 20cm Tiefe zeigen einen deutlichen Tagesgang der wie die Lufttemperatur vom Strahlungstagesgang abhängt. Die Erwärmung als Reaktion auf die Einstrahlung ist in der ersten Schicht bis 5cm am stärksten und tritt in Schicht 2 und 3 zum einen sch $\leftarrow$ er zum anderen verzögert ein, da der Bodenwärmestrom länger braucht um in diese Schichten zu gelangen.

Die Geschwindigkeit mit der die Wärme eine Bodenschicht durchwandert ist auch abhängig von ihrem Volumen, ihrer Dichte und ihrer Feuchte. Unterschiedliche Bodenschichten bzw. Böden unter unterschiedlichen Bedingungen transportieren Wärme also unterschiedlich schnell und tief.

Die Vergleichbarkeit von Messdaten aus verschiedenen Bodenprofilen oder auch aus einem Profil zu unterschiedlichen Zeitpunkten ist also schwierig.

#### 4.3 Gesamter Bodenwärmestrom

Der gesamte Bodenwärmestrom zeigt einen Tagesgang, der sich meist im negativen Bereich abspielt nur von 9:00 bis ca 18:00 ist der Bodenwärmestrom positiv, dann wird Wärme aufgenommen.

Die meiste Zeit geben die Bodenschichten aber Wärme nach oben ab, die herbstlich kalten Temperaturen lassen keinen stark positiven Bodenwärmestrom zu.

## 5 Schlußfolgerungen $_{\text{Heig}}$

Der Bodenwärmestrom ist von der Lufttemperatur und damit von der Sonneneinstrahlung abhängig, mit zunehmender Tiefe ist das Volumen der Bodenschichten so groÿ, dass kein Tagesgang der Temperatur dieser Schichten festzustellen ist. Die Transportgeschwindigkeit der Wärme hängt von verschiedenen Bodenparametern ab die zwischen Profilen und selbst in profilen wechseln können, das macht Vergleichbarket von Wärmeströmen und die Messung derselben schwierig.

![](_page_8_Picture_11.jpeg)